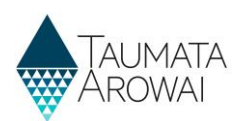

# **View supply details** *(for all users)*

This quick reference guide takes you through the steps to view the details of a supply on the Hinekōrako Supply Portal.

This is how *Supply Read Only* users can see the details of a supply. The option to view a supply is also available to all other *Supply Portal* users if they just wish to view rather than update the details.

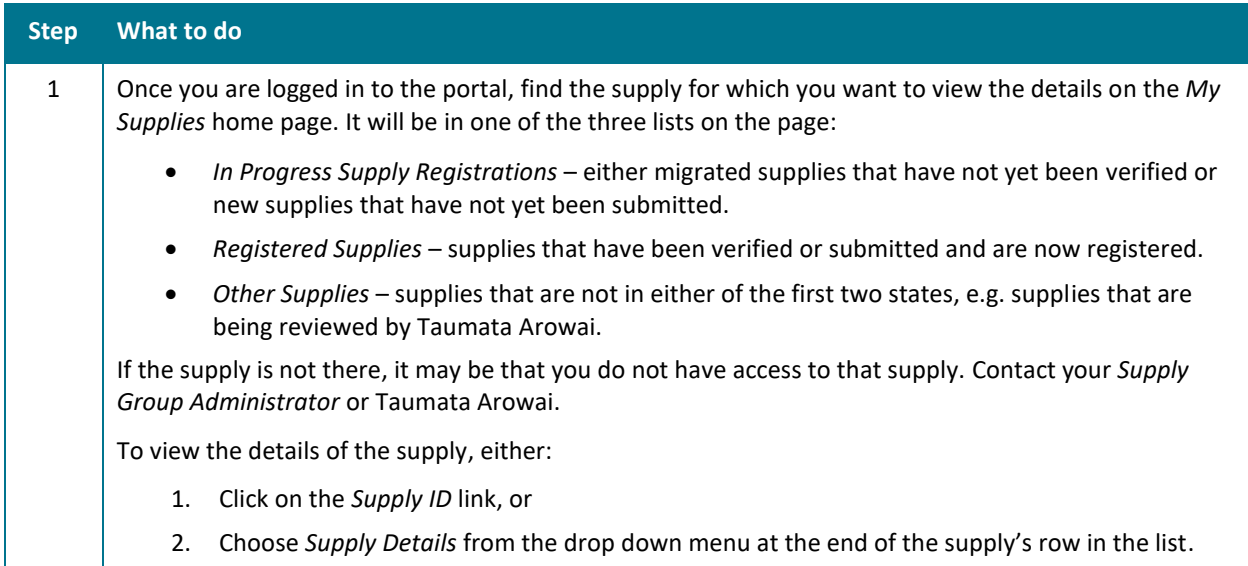

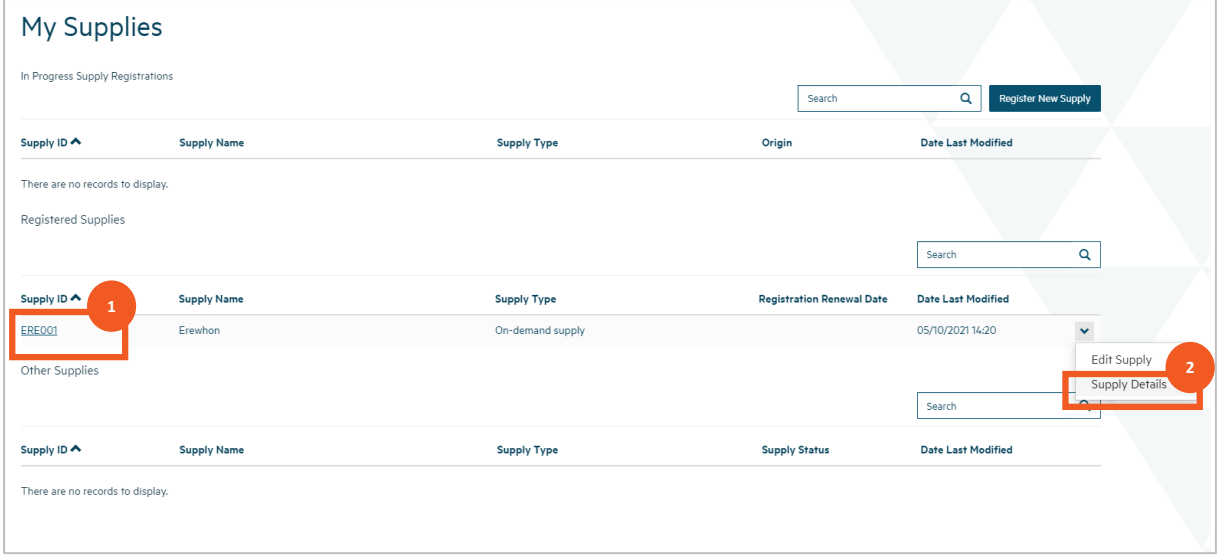

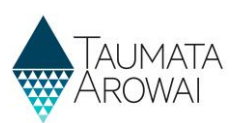

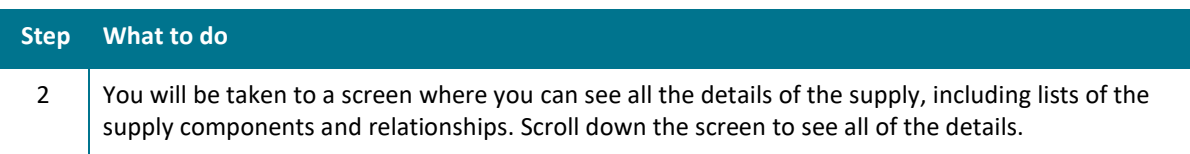

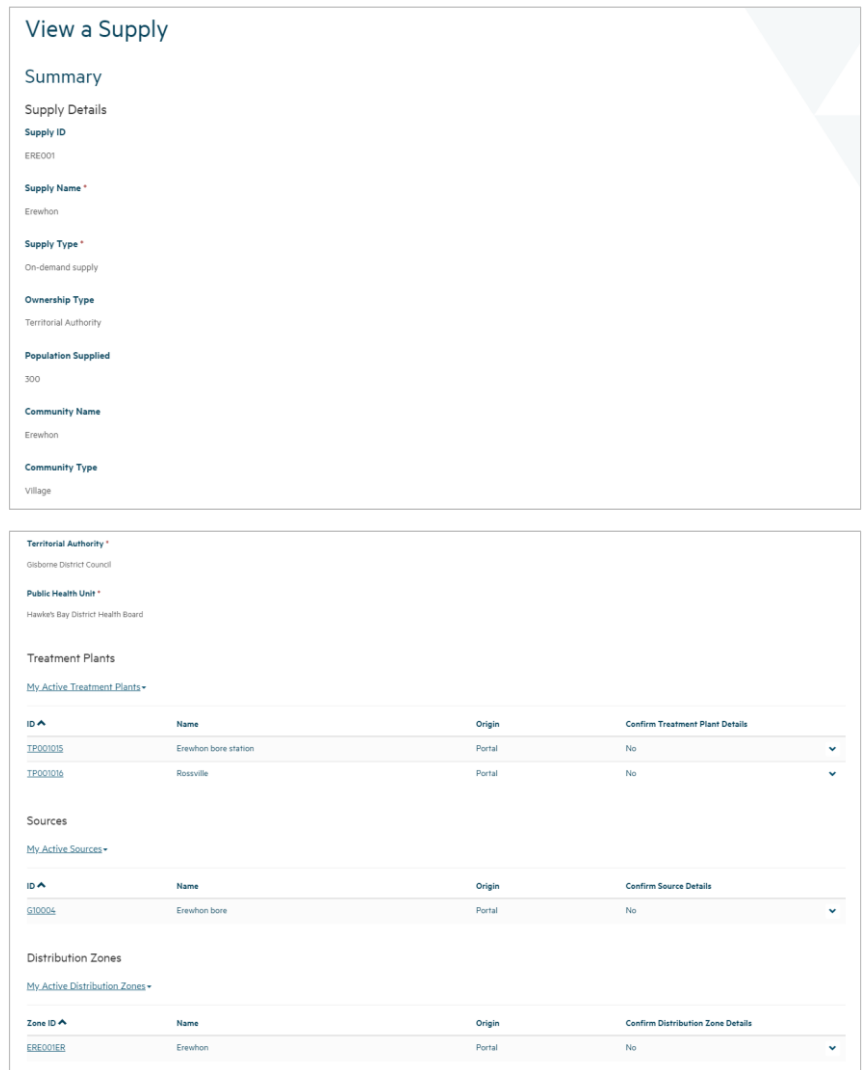

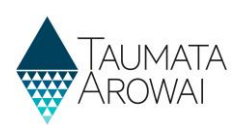

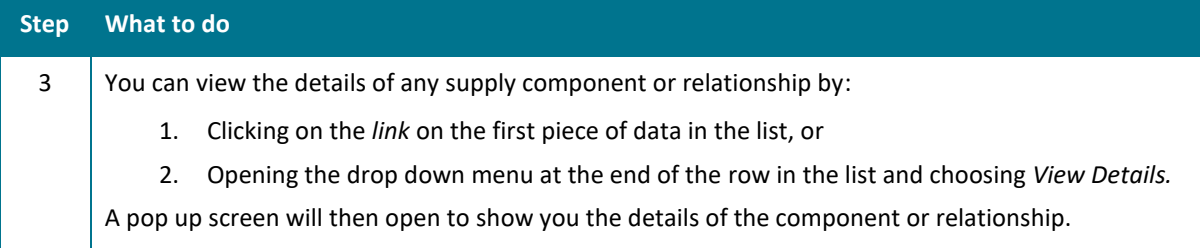

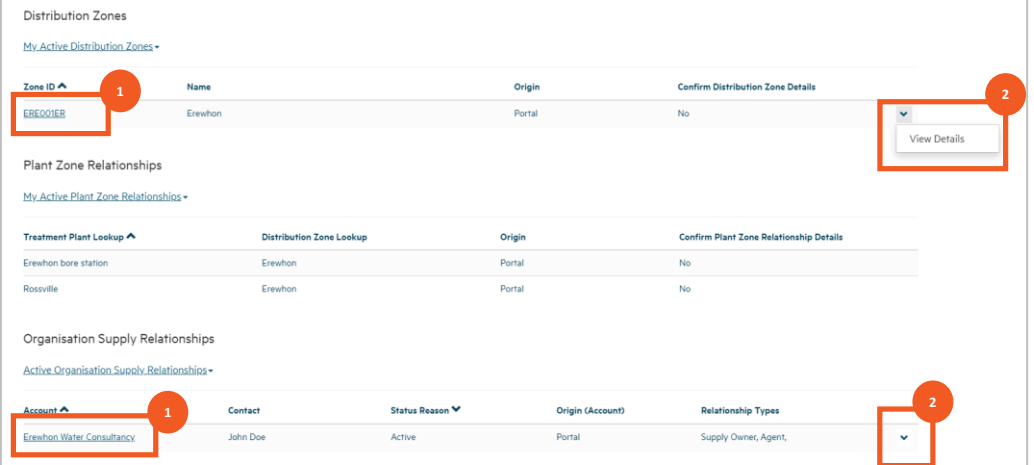

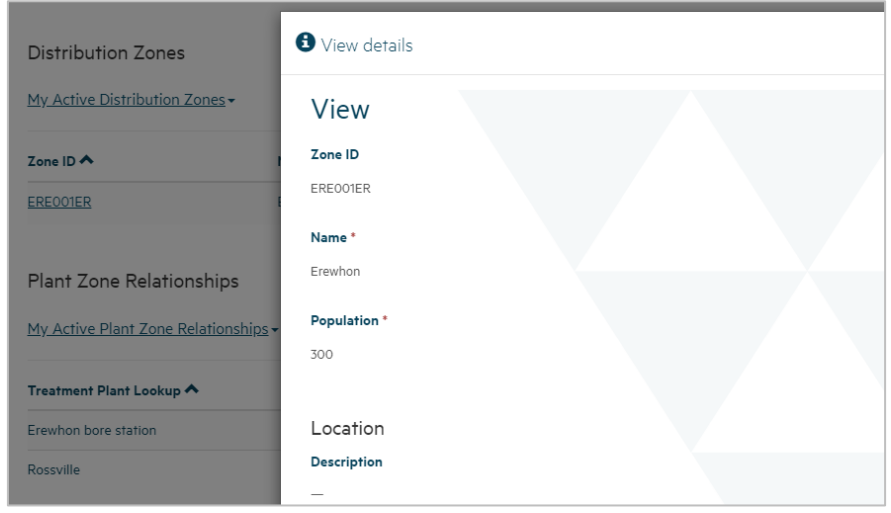

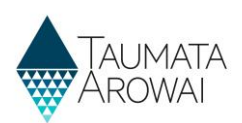

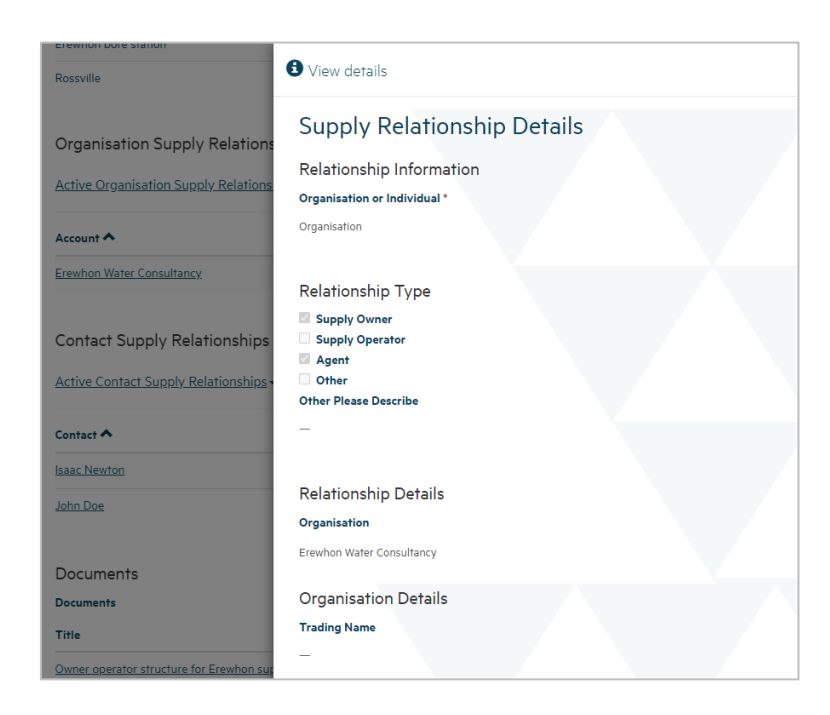

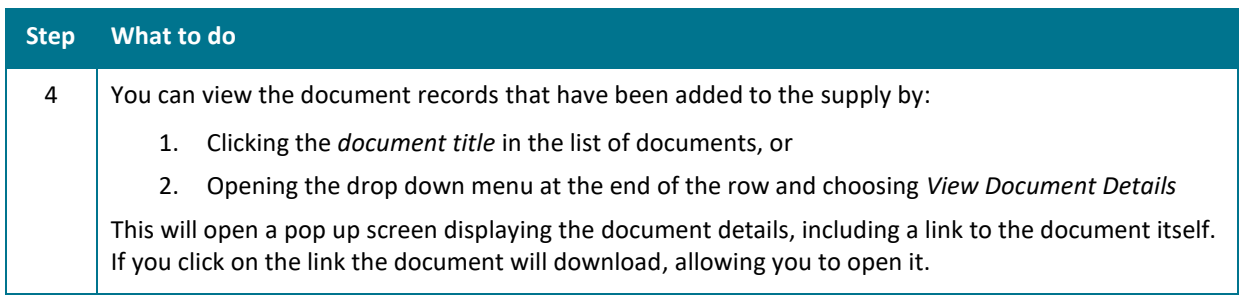

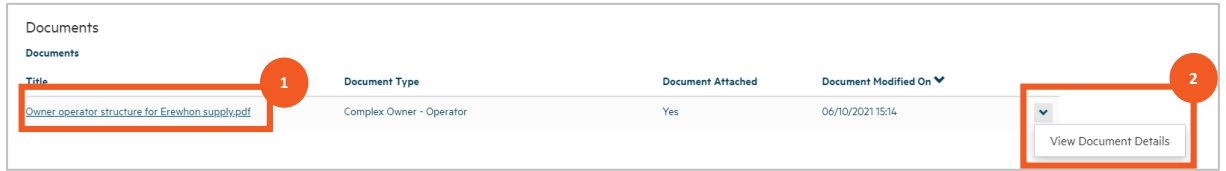

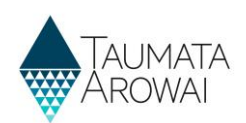

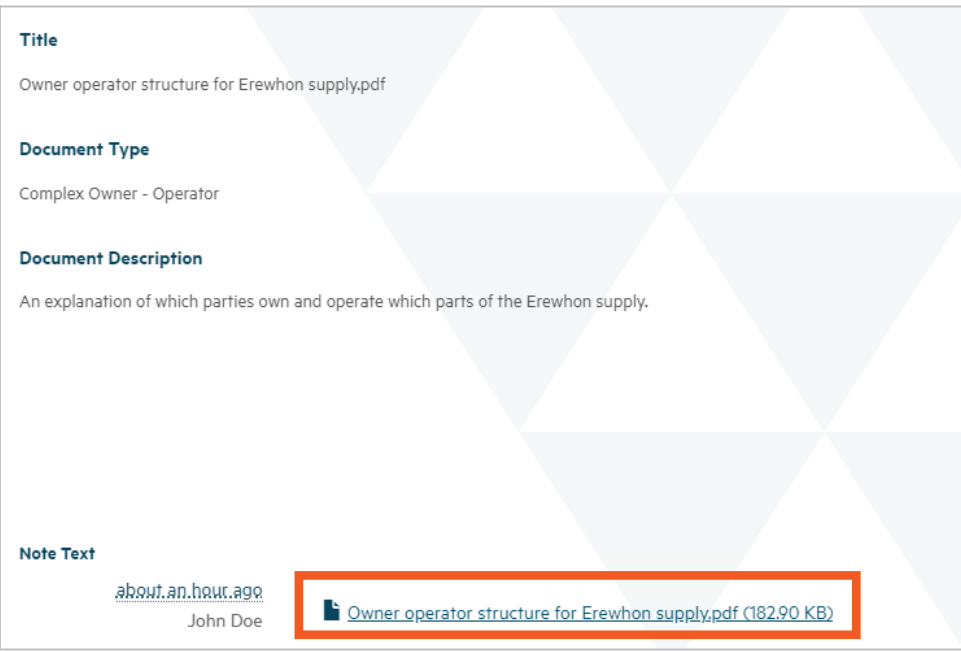

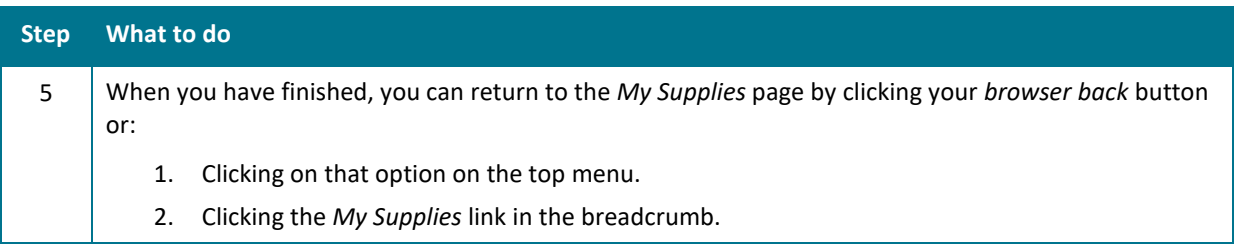

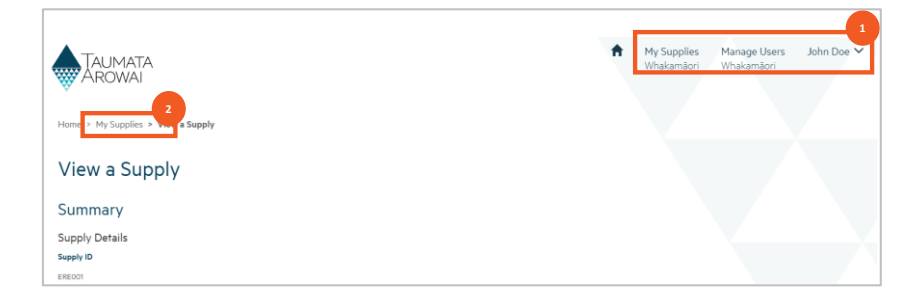